## TD2 : JavaScript appliqué aux nouvelles technologies Web V1.0.0

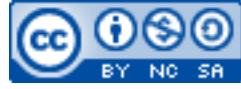

Cette œuvre est mise à disposition selon les termes de la [licence Creative](http://creativecommons.org/licenses/by-nc-sa/3.0/) [Commons Attribution –](http://creativecommons.org/licenses/by-nc-sa/3.0/) Pas d'Utilisation Commerciale – [Partage à l'Identique 3.0 non transposé.](http://creativecommons.org/licenses/by-nc-sa/3.0/)

Document en ligne : [www.mickael-martin-nevot.com](http://www.mickael-martin-nevot.com/)

## **\_\_\_\_\_\_\_\_\_\_\_\_\_\_\_\_\_\_\_\_\_\_\_\_\_\_\_\_\_\_\_\_\_\_\_\_\_\_\_\_\_\_\_\_\_\_\_\_\_\_\_\_\_\_\_\_\_\_\_\_\_\_\_\_\_\_\_\_\_\_\_\_\_\_\_\_\_\_\_\_** Travail : **binôme**

## **1 Généralité**

Ce TD s'inscrit dans la continuité du TD1-1 : JavaScript et jQuery et TD1-2 : Ajax.

N'oubliez pas de faire des recherches sur le Web à chaque fois que cela est nécessaire en prenant soin de vérifier que les informations trouvées soient correctes (vous pourrez notamment utiliser le site Web [http://www.w3schools.com](http://www.w3schools.com/)).

Vous visualiserez systématiquement votre travail en ligne, dans différents navigateurs Web.

Vous trouverez la boîte à outils ainsi que les ressources multimédia et l'ensemble des documents et codes sources nécessaires à la réalisation de ce TD sur le site Web de l'enseignant.

## **2 Exercice**

Modifiez la page Web contenant le formulaire HTML en vérifiant qu'au **minimum** les points suivants soient respectés :

- liste d'au moins trois éléments *draggables* ;
- zone de *drag and drop* permettant de recevoir les éléments de la précédente liste ;
- canevas affichant au moins trois formes géométriques différentes ;
- application de votre choix utilisant la géolocalisation ;
- utilisation « correcte » de HTML, CSS et JavaScript ;
- bonne indentation de l'ensemble des codes sources ;
- bonne architecture des répertoires ;
- validationW3C de toutes vos pages HTML (en utilisant le DTD HTML5) ;
- validation W3C de toutes vos pages CSS (profil CSS niveau 3 avec aucun avertissement et en tenant compte des extensions propriétaires comme avertissement).

**\_\_\_\_\_\_\_\_\_\_\_\_\_\_\_\_\_\_\_\_\_\_\_\_\_\_\_\_\_\_\_\_\_\_\_\_\_\_\_\_\_\_\_\_\_\_\_\_\_\_\_\_\_\_\_\_\_\_\_\_\_\_\_\_\_\_\_\_\_\_\_\_\_\_\_\_\_\_\_\_**